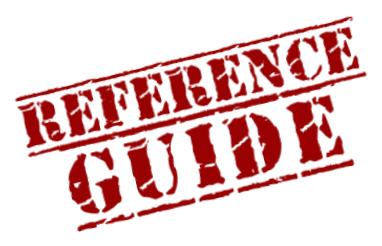

**ONLINE READING COMPREHENSION LAB**

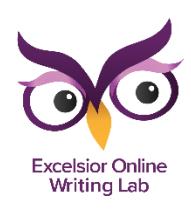

https://owl.excelsior.edu/orc

## How to Make a Word Web

## Word Web:

- Deepen your understanding of new words
- Practice using them
- Keep track of them

## Follow these guidelines to create a word web:

- 1. Enter the Target Word in the center circle.
- 2. Write down some synonyms for the word. Synonyms are words that mean the same as the target word. You may want to refer to a thesaurus for help with locating synonyms.
- 3. Write down the word parts that make the target word. This will help you better understand its meaning.
- 4. Make a note of any additional meanings of the word in the last circle. Include the part of speech for each additional meaning.
- 5. Next, write a sentence using the word, which will help you practice how to use it.
- 6. Next, write down the part of speech for this meaning of the word.
- 7. Since most words have more than one meaning, enter the definition that is most relevant to the way you are using the word.

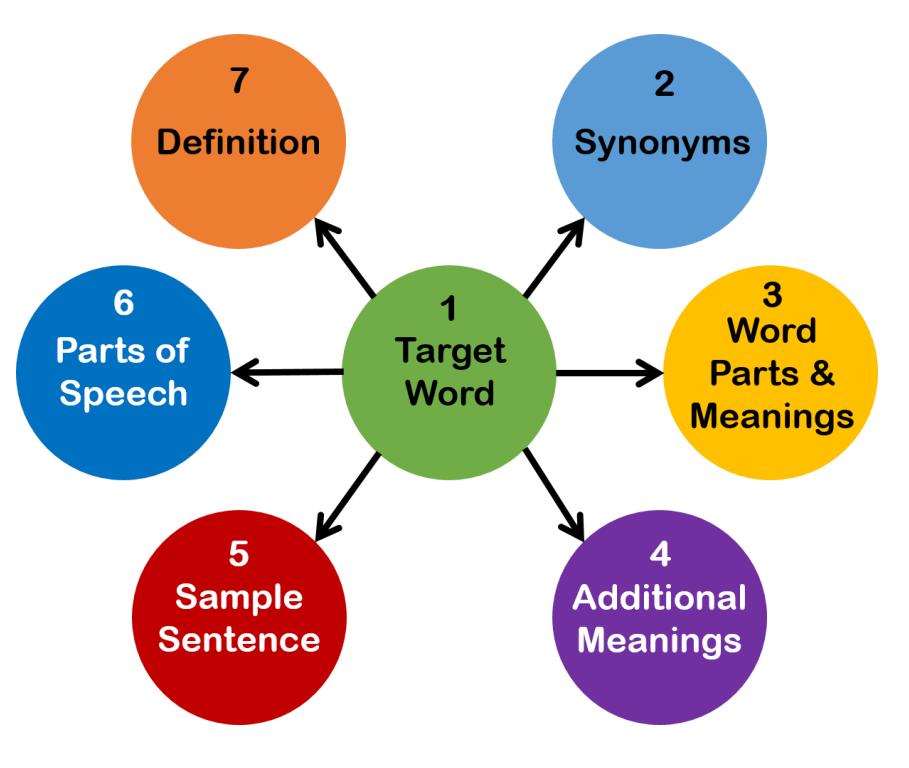

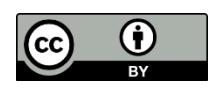

The contents of this work were developed under grant #P116F150077 from the U.S. Department of Education. However, those contents do not necessarily represent the policy of the U.S. Department of Education, and you should not assume endorsement by the Federal Government.

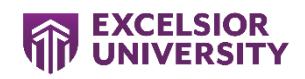